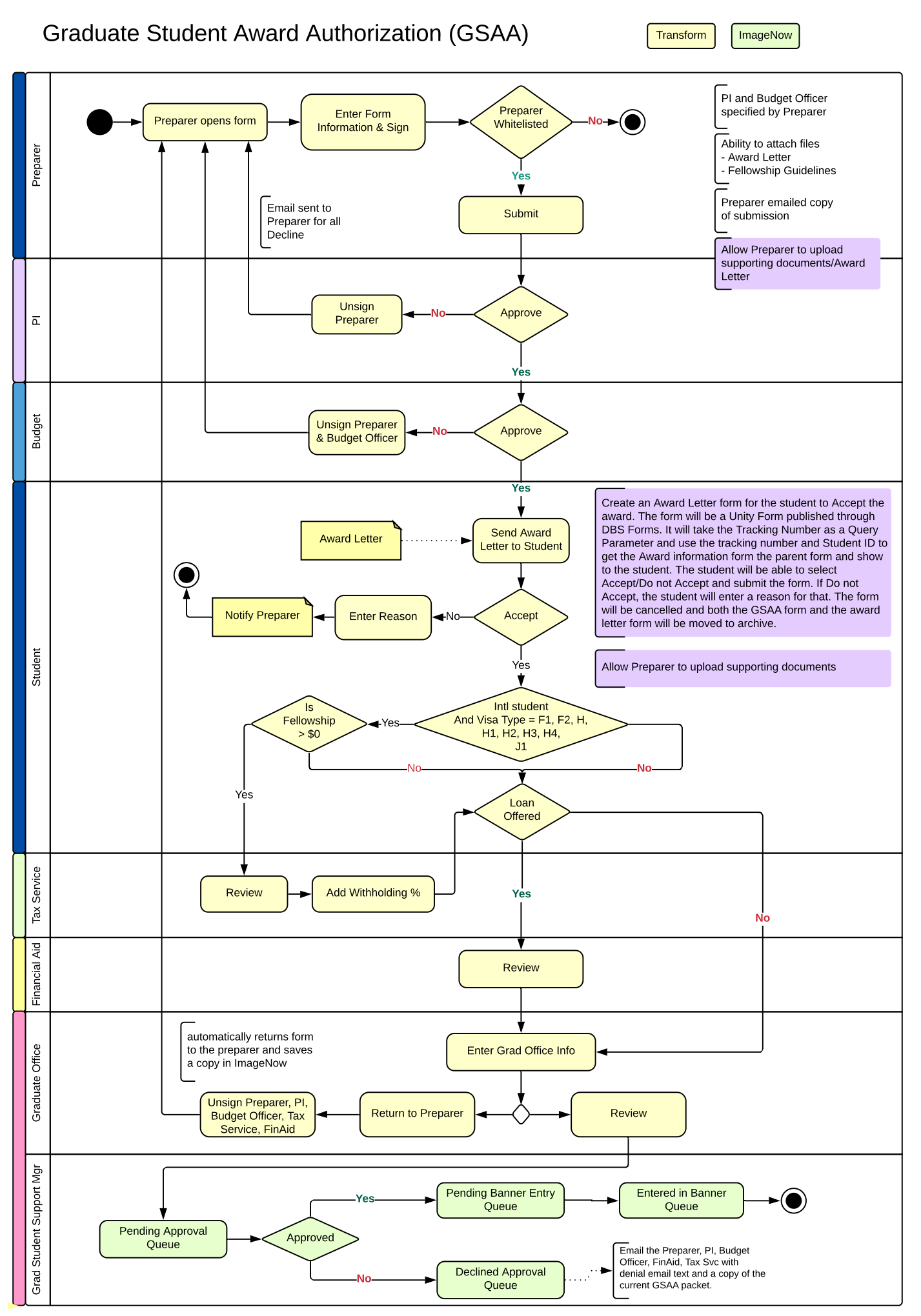

UCM Information Technology